# **Business Consent form**

# Instructions

#### Why complete this form?

If you want us at the Canada Revenue Agency (CRA) to deal with an individual (such as an accountant, a lawyer, or an employee) or with a firm as your representative for business account related information, we need your consent. You can give this consent by going online at www.cra.gc.ca/mybusinessaccount or by completing this form.

Can you use this form for your individual tax and benefits accounts? No, for individual tax and benefit accounts, you have to complete Form T1013, Authorizing or Cancelling a Representative.

#### Part 1 – Business information

Enter your business name and Business Number (BN) as well as your phone number as registered with the CRA.

#### Part 2 – Authorize a representative

#### a) Authorize access by telephone, fax, mail, or by appointment

Complete this part if you want the CRA to deal with your representative by telephone, fax, mail or appointment. You can enter either the name of the individual or the name of the firm and the firm's BN. If you enter the name of a firm, then all employees of that firm are authorized to deal with the CRA on your behalf. If you enter both a name of an individual and a firm (and its BN), then only that individual of the firm is authorized. If you are authorizing a representative (individual or firm) who is not registered with the Represent a client service, the phone number is required.

#### b) Authorize online access

You can authorize your representative to deal with the CRA at www.cra.gc.ca/mybusinessaccount or by completing this form. You have to enter the RepID if your representative is an individual or enter the BN if the representative is a firm. Our online service does not have a year-specific option, so your representative will have access to all tax years/periods. When you authorize online access, the access by telephone, fax, mail, or by appointment will also be granted.

**RepID**: The RepID is a seven-character alphanumeric code that identifies your representative. Your representative can register for a RepID online at www.cra.gc.ca/representatives.

BN: Enter the BN of the tax or payroll services business you want to authorize. To get online access, the tax or payroll service has to be registered as a representative through our "Represent a client" online service which is available at www.cra.gc.ca/representatives.

Make sure that the name of the firm provided in Part 2 is the name registered with the CRA.

Part 3 – Select the program accounts, years and authorization level You can authorize access to all your program accounts or to specific program accounts.

# a) Program Accounts

Tick box A to allow access to all of your program accounts. You should also identify the authorization level by ticking the appropriate box. If you do not provide an authorization level, then we will assume that you have chosen to "Disclose information only on your program account(s)." See "Authorization level" for more information. You can expire authorization by entering an expiry

Tick box B to limit authorization to specific program accounts. If you tick box B you have to complete Part 3b) of this form.

### b) Details of program accounts and fiscal periods

Complete this part if you ticked box B in Part 3a) of this form.

#### Program Identifier

Enter the 2 letter program identifier from the following list:

- goods and services tax/harmonized sales tax RT
- RP payroll deductions
- RC corporate income tax
- RM import/export (no online access available)
- RD excise duty
- RE excise tax
- RN insurance premium tax
- RG air travellers security charge
- SL softwood lumber products export charge
- RZ information returns (T5, T5007, T5008, RRSP contribution receipts, T5013, T5018, TFSA, SAFER – Shelter Allowance for Elderly Renters)

## All program accounts or specific program account

You can allow access to all program accounts by ticking the "All program accounts" box for that program or you can limit the access to a specific program account by entering the reference number for the program account you have selected.

#### **Authorization level**

Select the level of authorization you want to give to your representative. Tick the box for Level 1 to disclose information only, or tick the box for Level 2 to disclose information and accept changes to your program account(s). If you do not make an entry, then we will assume that you have chosen to let the CRA "Disclose information only on your program account(s)."

## All years

Tick this box if you want to authorize access for all years. Note: Online access is available only for all years.

# Specific fiscal period

If you are not authorizing access to all years, then enter a fiscal-period-end date (not available for online access).

If you want the authorization to automatically expire, please provide us with a date. The authorization will remain in effect until you cancel it.

### Part 4 - Cancel one or more authorizations

Your consent will stay in effect until you cancel it or until it reaches the expiry date you provided. You can cancel consent by completing this form. Tick box A to cancel all previous authorizations. Tick box B to cancel authorization for an individual or firm. If you tick box B, provide the name of the individual. If it is a firm provide its name. Tick box C to cancel authorization for specific program accounts. Then name those accounts.

## Part 5 - Certification

You have to complete this part in full, or we cannot process your request. Only an authorized person of the business can sign this form. This includes the owner, partner of a partnership, a director of a corporation, an officer of a non-profit organization, or a trustee of an estate.

### Where do you send your completed form?

Surrey Tax Centre 9755 King George Highway Surrey BC V3T 5E1

Summerside Tax Centre 275 Pope Road Summerside PE C1N 6A2 Winnipeg Tax Centre 66 Stapon Road Winnipeg MB R3C 3M2

Shawinigan-Sud Tax Centre

Post Office Box 3000, Station Bureau-chef Shawinigan QC G9N 7S6

Sudbury Tax Centre 1050 Notre Dame Avenue Sudbury ON P3A 5C1

St. John's Tax Centre 290 Empire Avenue St. John's NL A1B 3Z1 Jonquière Tax Centre 2251 René-Lévesque Boulevard Jonquière QC G7S 5J1

#### Do you need more information?

If you need more information, visit our Web site at www.cra.gc.ca or call us at 1-800-959-5525.

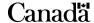

# **Business Consent form**

Complete this form to consent to the release of confidential information about your program account(s) to the representative named below, or to cancel consent for an existing representative. **Send this completed form to your tax centre (see Instructions).** Make sure you complete this form correctly, since we cannot change the information that you provided. You can also give **or** cancel consent by providing the requested information online through My Business Account at **www.cra.gc.ca/mybusinessaccount**.

Note: Read all the instructions on the first page before completing this form.

| <ul> <li>Part 1 – Business information – Complete this part to identify your business.</li> </ul>                                                                                                    | ness (all fields have to be completed) —                                                                   |
|----------------------------------------------------------------------------------------------------|----------------------------------------------------------------------------------------------------|
| Business name:                                                                                                    | BN:                                                                                                    |
| Telephone Number:                                                                                                    |                                                                                                    |
| - Part 2 - Authorize a representative - Complete either part a) or b) —                                                                                                    |                                                                                                    |
| a) Authorize access by telephone, fax, mail or in person by appointment                                                                                                    | ent                                                                                                    |
| If you are giving consent for an individual, enter that person's full name. If BN of the firm. If you want us to deal with a specific individual in that firm, and BN. If you do not identify an individual of the firm, then you are giving Note: If you are authorizing a representative (individual or firm) who service, the phone number is required. | enter <b>both</b> the individual's name and the firm's name us consent to deal with anyone from that firm. |
| Name of Individual: Name                                                                                                    | of Firm:                                                                                                   |
| Telephone number:                                                                                                    | BN:                                                                                                    |
| OR                                                                                                    |                                                                                                    |
| b) Authorize online access (includes access by telephone, fax, mail or by appointment)                                                                                                    |                                                                                                    |
| You can authorize your representative to deal with us through our online somust be the same name that is registered with the Represent a client online service does not have a year-specific option, so your representative name and RepID of the individual or name and BN of the firm.  Name of Individual:  Name of Individual:                         | service at www.cra.gc.ca/representatives. Our                                                              |
| RepID:                                                                                                    | BN:                                                                                                    |
|                                                                                                    | siness Number must be registered with the ent a client service to be an online representative.             |
| - Part 3 – Select the program accounts, years and authorization level -                                                                                                    |                                                                                                    |
| a) Program Accounts – Select the program accounts the above individual                                                                                                    |                                                                                                    |
| A. This authorization applies to all program accounts and all years. Online access is available for all years only.                                                                                                    |                                                                                                    |
| Expiry date: Y Y Y Y M M D D  AND                                                                                                    |                                                                                                    |
| Authorization Level (tick level 1 or 2)                                                                                                    |                                                                                                    |
| Level 1 lets CRA disclose information only on your program a                                                                                                    | ccount(s) or                                                                                               |
| Level 2 lets CRA disclose information <b>and</b> accept changes to your program account(s).                                                                                                    |                                                                                                    |
| OR                                                                                                    |                                                                                                    |
| B. This authorization applies only to program accounts and periods list complete 3b).                                                                                                    | sted in Part 3b). If you ticked this option, you must                                                      |

RC59 E (09) page 1

# **Business Consent form (RC59 continued)**

b) Details of program accounts and fiscal periods – Complete this area only if you ticked box B in Part 3a) on page 1. If you ticked box B in part 3a), you have to provide at least one program identifier (see Instructions on page 1). You can then tick the "All program accounts" box for that program identifier or enter a reference number. Provide the authorization level (tick either box 1 to disclose information or box 2 to disclose information and accept changes to your program account). You can also tick the "All years" box to allow unlimited tax year access or enter a specific fiscal period (specific period authorization is not available for online access). You can also enter an expiry date to automatically cancel authorization. If more authorizations or more than four program identifiers are needed, complete another Form RC59. Specific fiscal period Program Authorization Reference All program All years **Expiry date** identifier (not available for online access) accounts number Year-end or or or or Part 4 - Cancel one or more authorizations - Complete this part only to cancel authorization(s) — A. Cancel all authorizations. **B.** Cancel authorization for the individual or firm identified below. C. Cancel authorization for specific program account(s) \_\_\_\_\_ Name of Individual: \_\_\_\_\_ Name of Firm: \_\_\_\_ Part 5 – Certification — This form has to be signed by an authorized person of the business such as an owner, a partner of a partnership, a director of a corporation, an officer of a non-profit organization or a trustee of an estate. By signing and dating this form, you authorize the CRA to deal with the individual or firm listed in Part 2 of this form or cancel the authorizations listed in Part 4. First name: Last name: Date Y Y Y M M D D Sign here

We will not process this form unless it is signed and dated by an authorized person of the business.